## **How to Succeed with Your Studies**

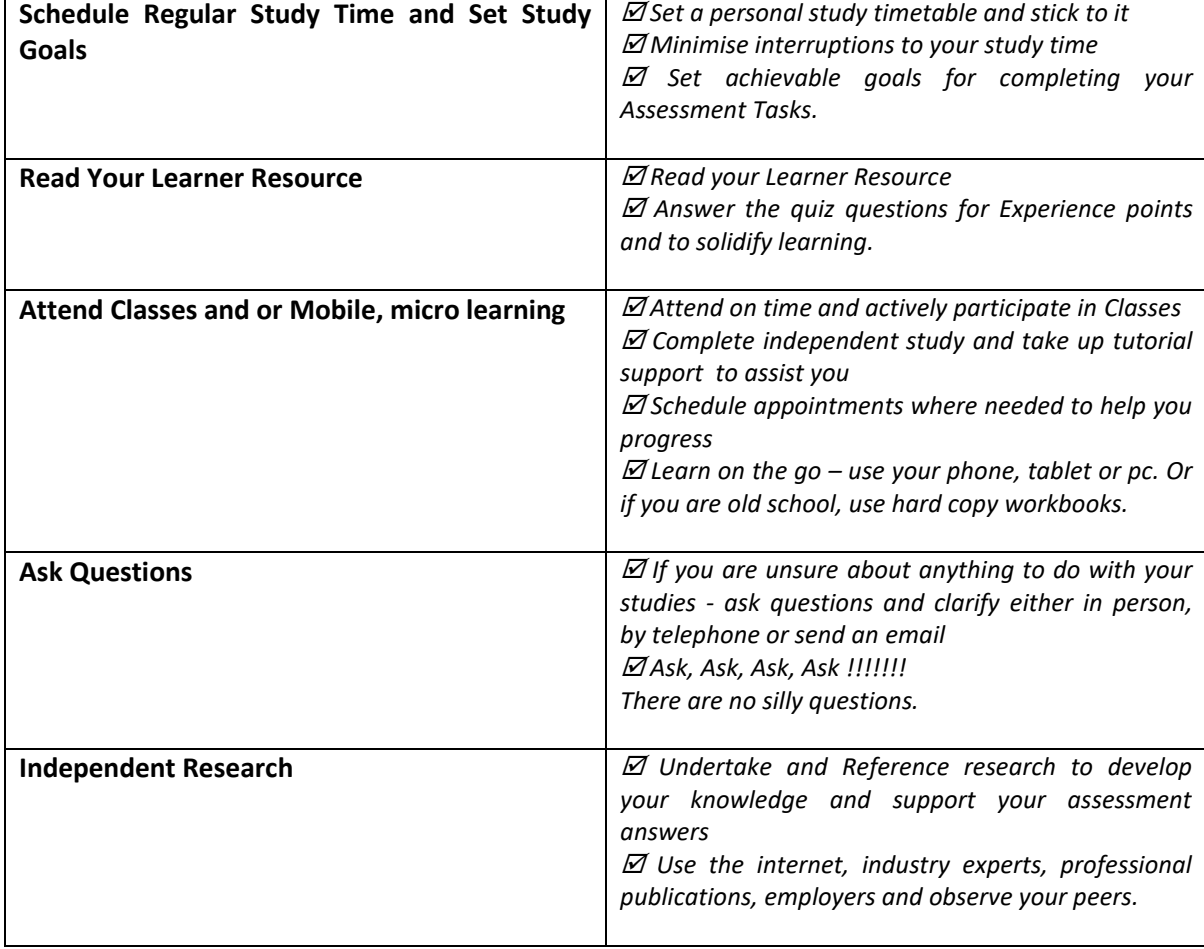

**AD1 COLLEGE PTY LTD I RTO ID:** 91622 **I ABN** 78 137 265 199 **I E** [courses@ad1college.com.au](mailto:courses@ad1college.com.au) **A** Level 2/ 22 Belgrave St, Kogarah, NSW 2217 **I P** 02 9594 0655 **I W** [www.ad1college.com.au](http://www.ad1college.com.au/)

# **My Personal Study Diary and Timetable**

Use the table below to develop a study plan to assist you with completing your course. You will need to allocate a minimum of 20 hours per week to complete your studies using a combination of lessons and self-paced activities, research and on the job learning/ simulation.

Complete the following table and allocate suitable times to complete your Course work. In addition, use your AD1 College Course Training Plan to keep track).

*(Consider: College Workshops, Study at College, Study at Home, Study at Library)* 

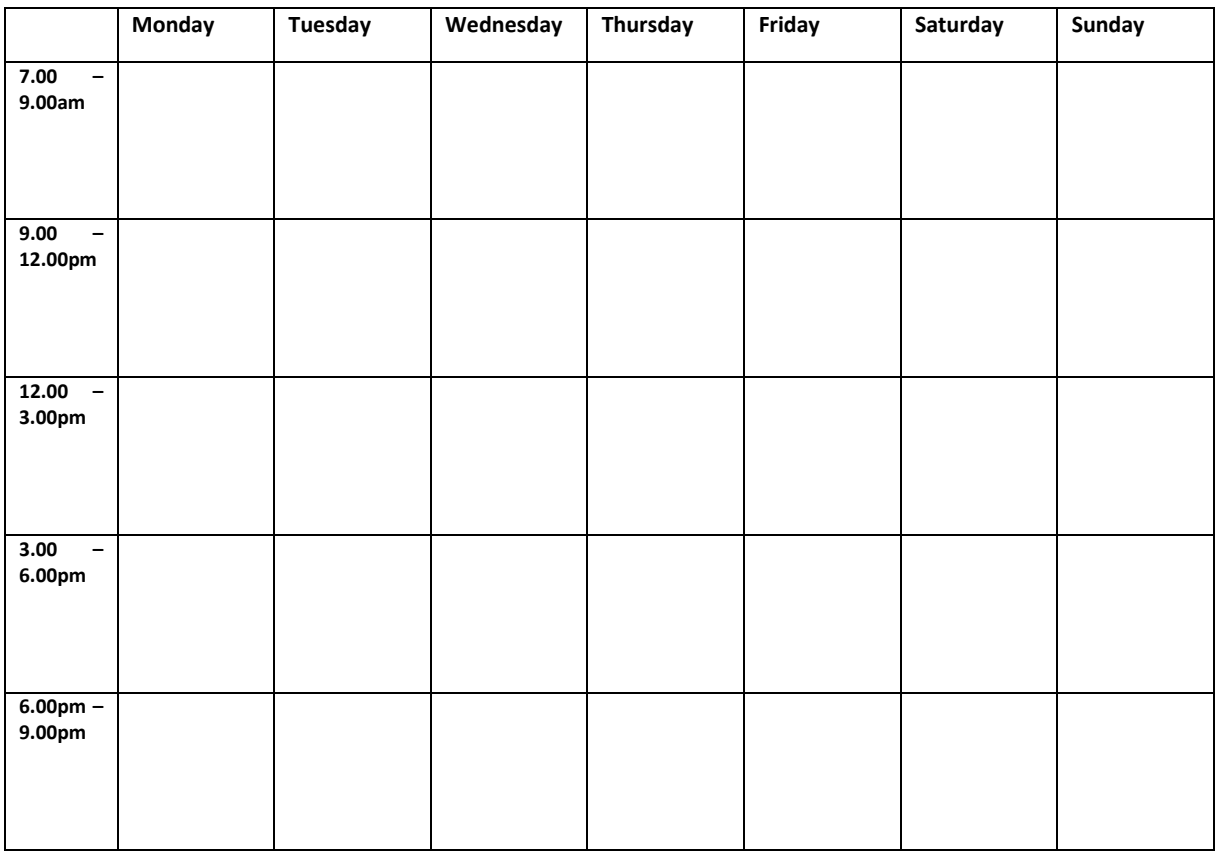

**Whilst Wireless Internet Access is available in class, other places you can access the internet to support your independent studies include:**

- **Internet "Hot Spots"**
- **Local libraries and community facilities**
- **Selected cafes and restaurants**

**Also the AD1 College Learning Management System app, allows you to save your Assessment Tasks and associated work even when you are not on line.**

# **Use the VISTA Goal Setting Model to assist you in completing your studies:**

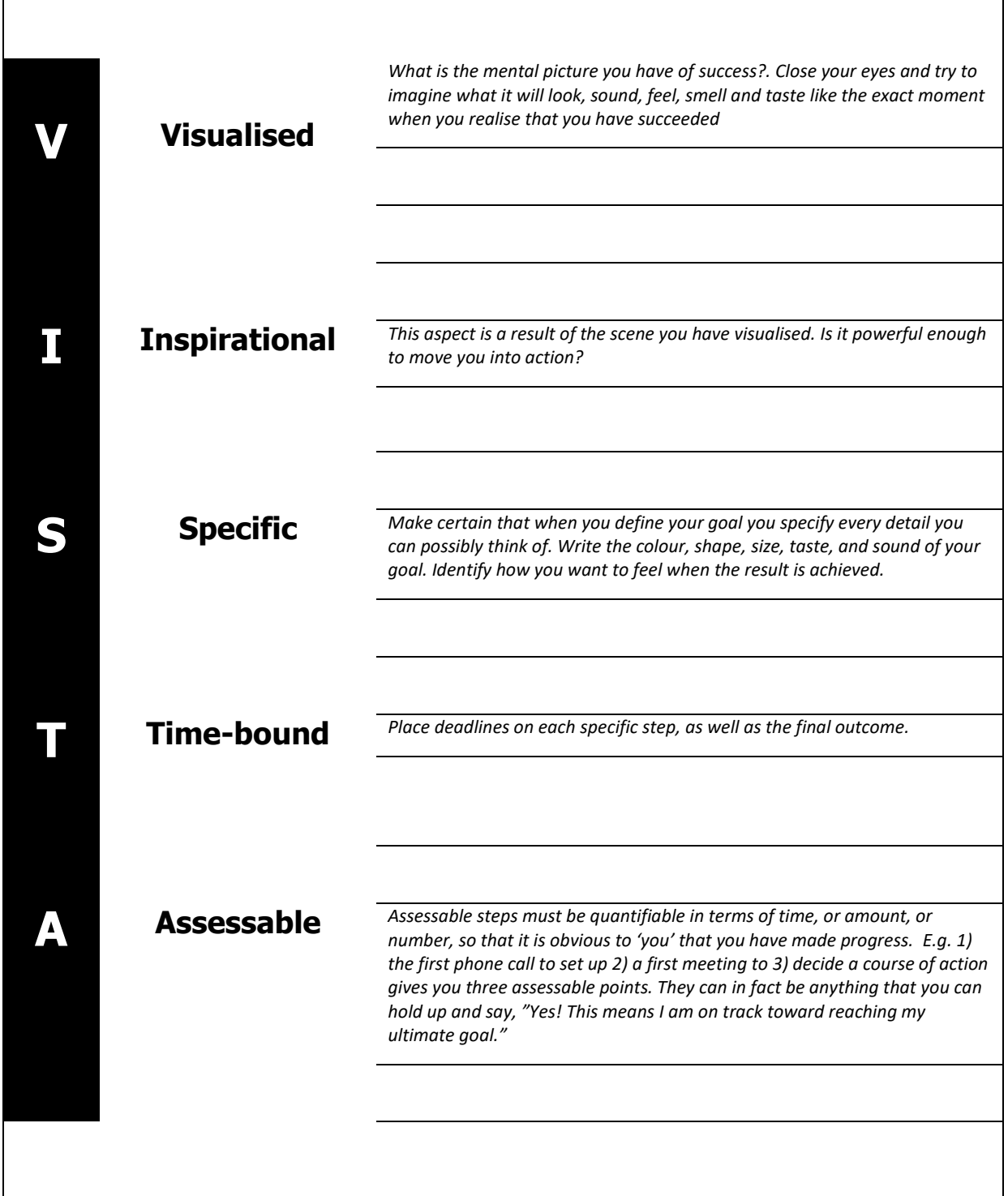

# **Assessment Task Style Guide – if not completed within the Learning Management System.**

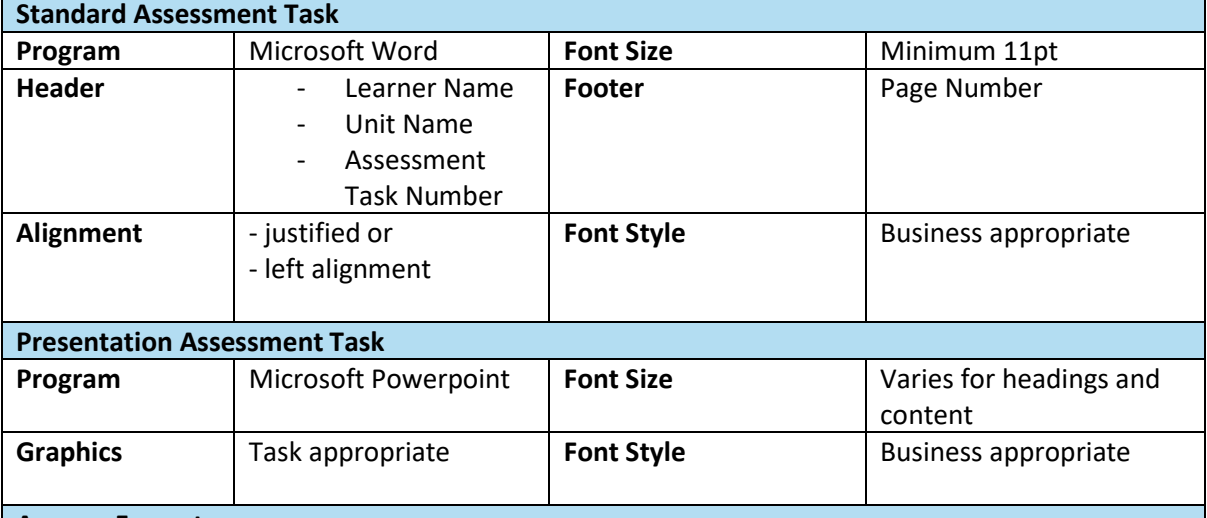

### **Answer Format**

Your answers may take a number of different forms depending on the specific question and how the information needs to be displayed. This may include:

- Reports
- Paragraphs
- Short answers
- Tables
- Graphs
- Presentations
- *Correct and appropriate business language, professional presentation and question specific layouts are essential*

#### **Referencing Information Sources**

Many assessment questions will need to be supported by information sourced from other sources. This is called Referencing. You will need to provide details of where you obtained this information from and have it recorded close to where the information is used in your assessment task. A simple bibliography, like we remember from school is not sufficient. Examples:

- Reference: NSW Department of Fair Tradin[g www.fairtrading.nsw.gov.au](http://www.fairtrading.nsw.gov.au/)
- Reference: Mary Smith, Cosmetics Manager from David Jones Wollongong advised that …
- Ref: Code of Practice, Managing the Workplace and Environment, Workcover NSW 2013

### **Assessment Cover Sheets**

All Assessment Tasks need to be accompanied with a signed Assessment Cover Sheet as a legal requirement and declaration that this is your own work.

## *If you have questions please speak to one of our friendly Trainers*

## **How to Best Answer Assessment Questions**

By completing your course, you are commencing or re-commencing your individual career pathway. All jobs need to be able to apply sound logic and best practise to the way they make decisions and apply their work. Part of the process to develop these skills will be approaches that you apply to answering your assessment tasks.

To best answer your assessment task questions and complete unit you will need to apply one or more of the following strategies to each component of your answers:

 $\boxtimes$  Discussion on the key concepts and how you arrived at your conclusions

 $\boxtimes$  Back up your answers with references to information, data and additional information

 $\boxtimes$  Explanation of your rationale and reasons for answering the way you did

 $\boxtimes$  Provide evidence, precedence and examples to support your responses

 $\boxtimes$  Demonstrate analysis, evaluation problem solving and business process in your decision making

 $\boxtimes$  Source, interpret and apply legislation, codes of practise, statutory and ethical considerations

Follow the steps under the **PROCEDURE** heading on the Assessment Task to find the questions and answer these accordingly. Once you have completed your answers use the key points listed under the **SPECIFICATIONS** heading to check that you have covered each section required

#### **Assessment Marking Codes**

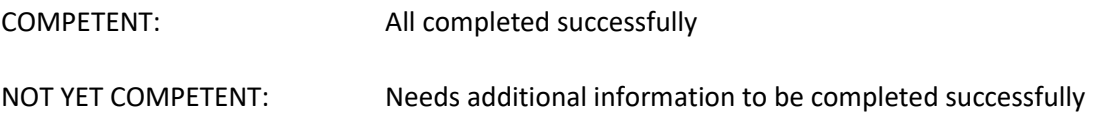